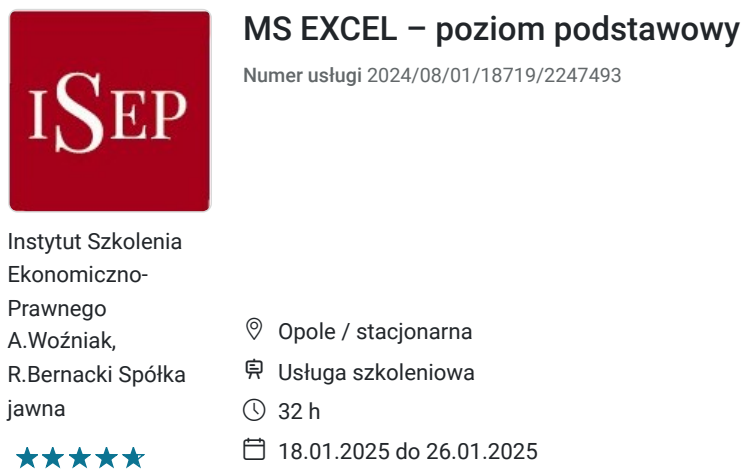

# Informacje podstawowe

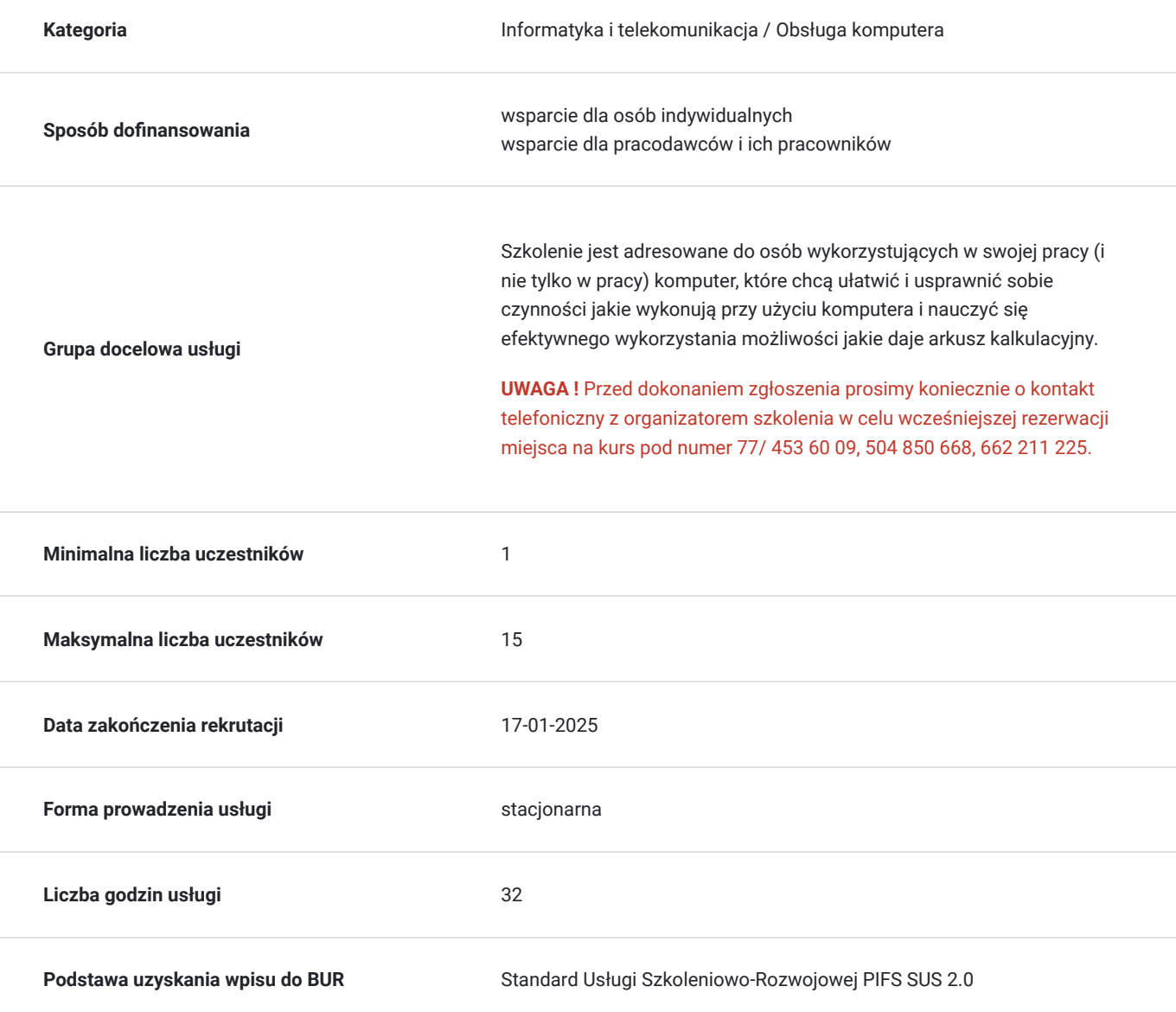

1 968,00 PLN brutto 1 600,00 PLN netto 61,50 PLN brutto/h 50,00 PLN netto/h

# Cel

### **Cel edukacyjny**

Celem szkolenia jest zapoznanie uczestników z wiedzą dotyczącą możliwości korzystania z arkuszy kalkulacyjnych w zakresie podstawowym. Poznanie możliwości arkusza kalkulacyjnego powoduje, że wiele czynności przy użyciu komputera można wykonywać szybciej i sprawniej. Pozyskana wiedza pozwala na przygotowanie sobie narzędzi informatycznych, które uczestnik wykorzystuje w swoich codziennych czynnościach przy używaniu MS Excel w celu zwiększenia efektywności pracy i kwalifikacji zawodowych.

## **Efekty uczenia się oraz kryteria weryfikacji ich osiągnięcia i Metody walidacji**

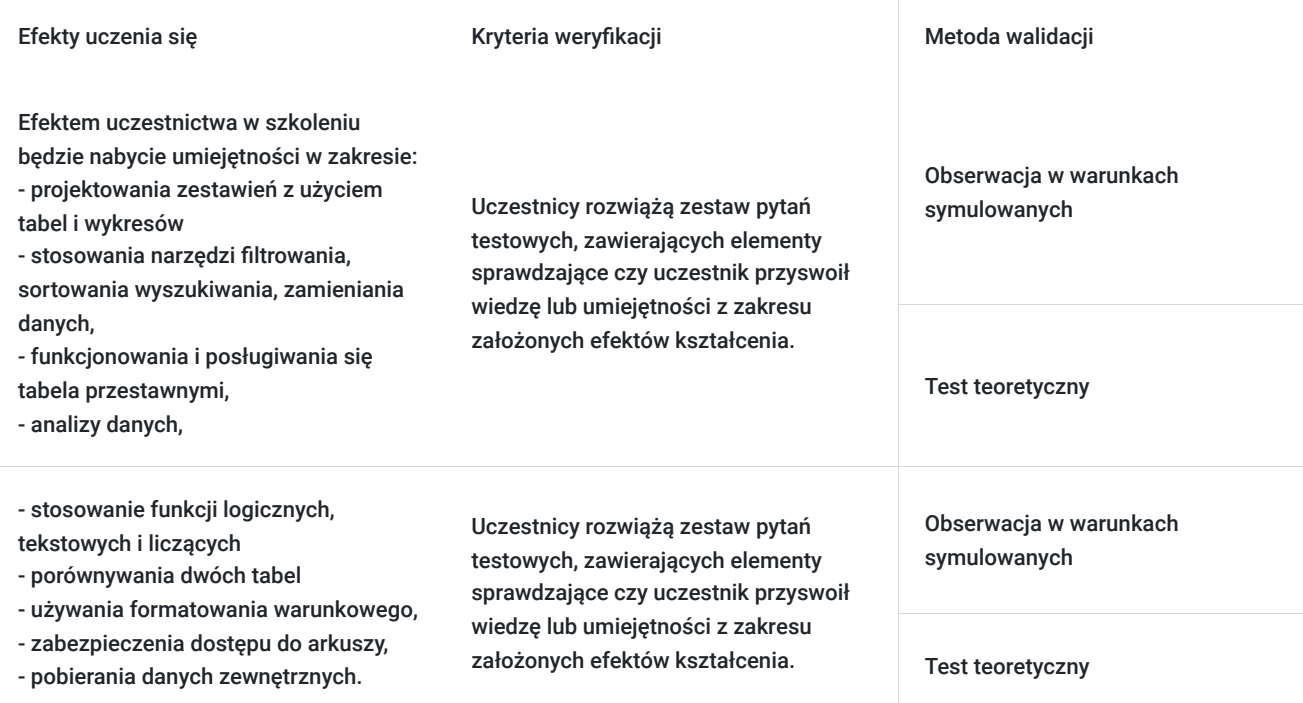

# Kwalifikacje

### **Kompetencje**

Usługa prowadzi do nabycia kompetencji.

### **Warunki uznania kompetencji**

Pytanie 1. Czy dokument potwierdzający uzyskanie kompetencji zawiera opis efektów uczenia się?

Tak, zawiera.

Pytanie 2. Czy dokument potwierdza, że walidacja została przeprowadzona w oparciu o zdefiniowane w efektach uczenia się kryteria ich weryfikacji?

Tak, potwierdza.

Pytanie 3. Czy dokument potwierdza zastosowanie rozwiązań zapewniających rozdzielenie procesów kształcenia i szkolenia od walidacji?

Tak, potwierdza.

# Program

#### **Ramowy program kursu:**

#### **I. MS EXCEL – poziom podstawowy**

- 1. Wprowadzenie do Excela: komórki, funkcje, formuły:
- Poruszanie się po arkuszu kalkulacyjnym (komórki, wiersze, kolumny).
- Formatowanie komórek i arkusza.
- Tworzenie prostych formuł arytmetycznych.
- Używanie funkcji SUM, AVG, MAX, MIN.
- Praca z kopiowaniem i wklejaniem danych.
- 2. Zaawansowane Funkcje Excela :
- Funkcje logiczne: IF, AND, OR.
- Funkcje daty i czasu.
- Ustawianie warunków i filtrowanie danych.
- Sortowanie danych w arkuszu.
- Tworzenie prostych wykresów dla lepszej analizy danych.

### 3. Praca z Tabelami i Bazami Danych:

- Tworzenie i formatowanie tabeli w Excelu.
- Dodawanie nowych rekordów i kolumn.
- Sortowanie i filtrowanie danych w tabeli.
- Tworzenie prostych relacji między tabelami.
- Wykorzystanie funkcji SUMIFS i VLOOKUP.
- 4. Automatyzacja i Analiza Danych w Excelu:
- Tworzenie makr i automatyzacja prostych zadań.
- Używanie narzędzi analizy danych, takich jak tabela przestawna.
- Importowanie i eksportowanie danych z/do Excela.
- Zabezpieczanie arkusza i komórek przed nieautoryzowanym dostępem.
- Praktyczne przypadki związane z obszarami finansowymi i księgowymi.

Kurs jest realizowany w godzinach dydaktycznych. **,,MS EXCEL – poziom podstawowy"** obejmuje swoim programem 32 godz. dydaktyczne zajęć. Każdego dnia, w czas szkolenia są wliczone przerwy 10 minutowe. Ramowy harmonogram jest opisany w zakładce "informacje dodatkowe". Pod koniec kursu zostanie przeprowadzona walidacja nabytych efektów uczenia się. Wymagany poziom obecności na zajęciach to **min. 80 % frekwencji.**

## Harmonogram

### Liczba przedmiotów/zajęć: 5

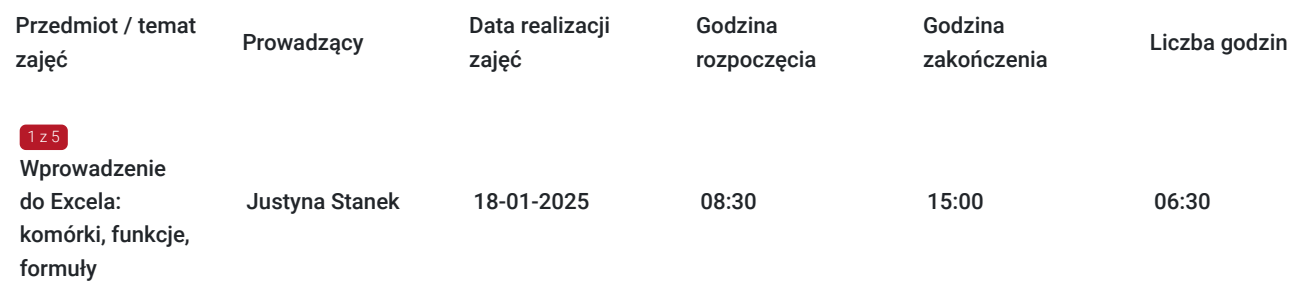

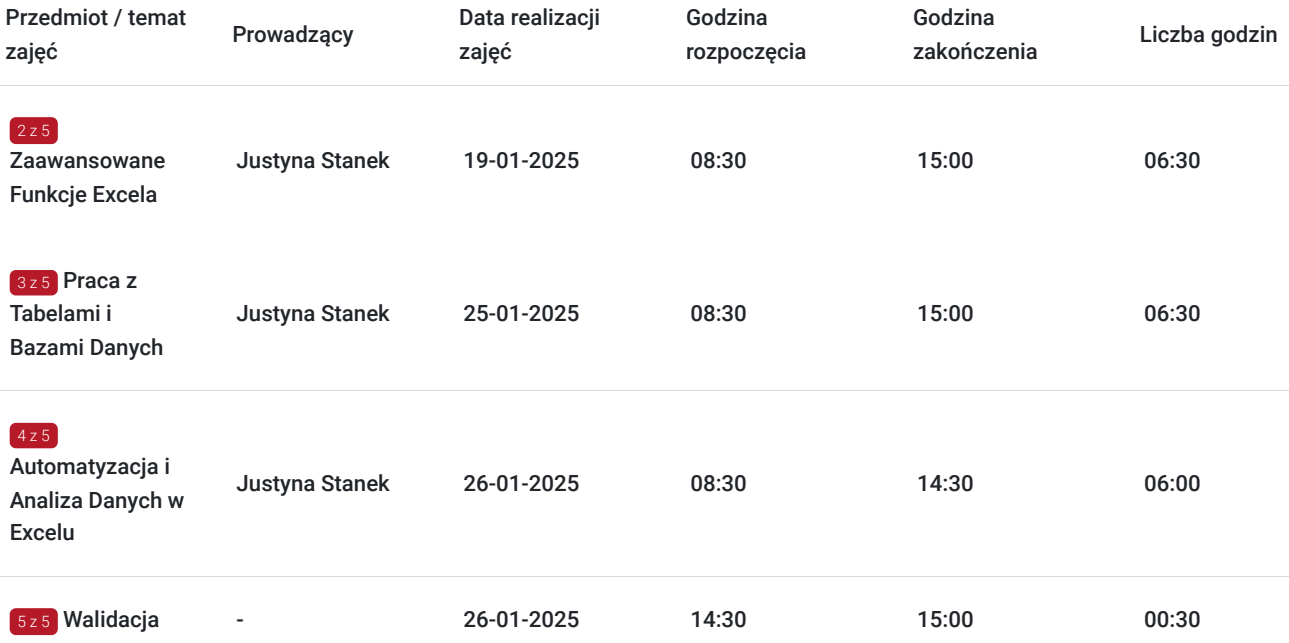

## Cennik

### **Cennik**

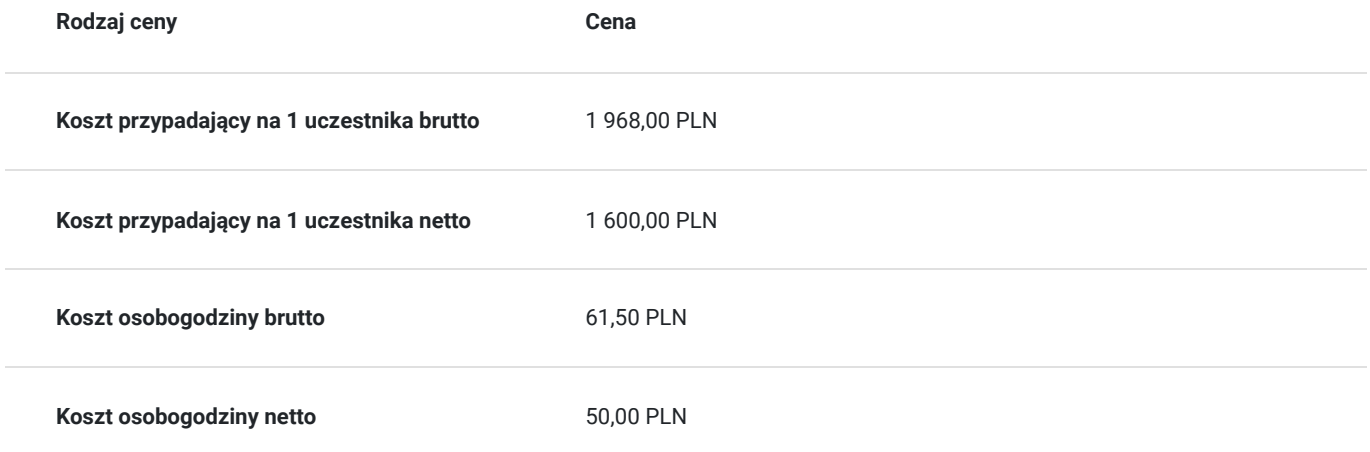

## Prowadzący

### Liczba prowadzących: 1

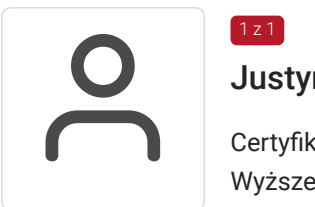

## $1z1$ Justyna Stanek

Certyfikowany trener, absolwentka Uniwersytetu Rolniczego im. Hugona Kołłątaja w Krakowie, Wyższej Szkoły Ekonomii i Informatyki w Krakowie na kierunku Zarządzanie personelem i psychologia pracy oraz Wyższej Szkoły Humanistyczno - Ekonomicznej na kierunku Pedagogika. Obecnie studentka Wyższej Szkoły Biznesu w Dąbrowie Górniczej. Od ponad 8 lat współpracuje z firmami informatycznymi oraz fundacjami jako trener.

# Informacje dodatkowe

## **Informacje o materiałach dla uczestników usługi**

W czasie zajęć wykorzystywane są autorskie materiały dydaktyczne przygotowane przez wykładowcę w oparciu o akty prawne oraz wzorce z innych dokumentów źródłowych.

### **Forma realizacji kursu**

**Szkolenie realizowane jest w formie warsztatów komputerowych prowadzonych przez wykwalifikowanego trenera**. Uczestnicy podczas zajęć pracują na własnych komputerach, przed ich rozpoczęciem należy zweryfikować z organizatorem szkolenia posiadaną wersję programu MS Excel (w przypadku braku sprzętu należy poinformować organizatora). W czasie zajęć wykorzystywane są autorskie materiały dydaktyczne przygotowane przez wykładowcę. Po zakończonym szkoleniu uczestnicy wypełnią ankiety ewaluacyjne mierzące efekty i jakość realizacji szkolenia.

### **Warunki uczestnictwa**

### **Informacja dotycząca szkoleń dofinansowanych !!!**

Konieczne jest spełnienie warunków określonych w regulaminie przez Operatora do którego wnioskuja Państwo o dofinansowanie do usługi rozwojowej (kursu, szkolenia, itp.).

### **Najważniejsze kroki:**

**1.** Wypełnienie i złożenie dokumentów u Operatora projektu zgodnie z warunkami konkursu na dofinansowanie szkoleń wybranych ze strony BUR.

**2. Wstępna rezerwacja** miejsca na szkolenie w ISEP-Opole poprzez wypełnienie formularza zgłoszeniowego na

### stronie **www.isepszkolenia.pl**

**3.** Podpisanie umowy szkoleniowej z Operatorem projektu oraz Organizatorem szkolenia (równoczesne otrzymanie numer ID wsparcia dotyczacego dofinansowanego szkolenia).

**4.** Zarejestrowanie konta firmowego/indywidualnego w Bazie Usług Rozwojowych (jeśli nie zostało już wczesniej utworzone).

**5.** Zapis na wybrane szkolenie za pośrednictwem strony BUR z podaniem numeru ID (w niektórych projektach realizacja kroku rejestracji i zapisu na szkolenie może być wymagana szybciej).

### **Informacje dodatkowe**

### **Czas trwania szkolenia:**

Dzień szkoleniowy obejmuje 8 godz. dydaktycznych (godz. dydaktyczna to 45 min zajęć) **Łącznie czas trwania szkolenia:** 6 godz. zegarowych. + 30 min przerw W polu "liczba godzin usługi" wymiar czasu szkolenia jest podany w godzinach dydaktycznych.

#### **Ramowy harmonogram zajęć:**

- **8.30 10.00** I cześć szkolenia (1,5 godz.) przerwa 10 min
- **10.10 11.40** II część szkolenia (1,5 godz.) przerwa 10 min
- **11.50 13.20**  III część szkolenia (1,5 godz.) pzerwa 10 min
- **13.30 15.00** IV część szkolenia (1,5 godz.)

#### **UWAGA !!!**

**W przypadku szkoleń sfinansowanych w co najmniej 70% ze środków publicznych do ceny nie doliczamy podatku VAT.**

## Adres

ul. Ozimska 48/51 45-368 Opole

woj. opolskie

siedziba ISEP-Opole

## **Udogodnienia w miejscu realizacji usługi**

• Klimatyzacja

# Kontakt

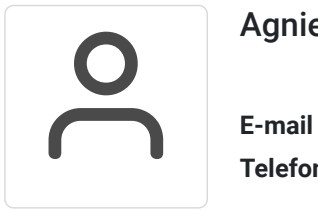

## Agnieszka Woźniak

**E-mail** biuro@isepszkolenia.pl **Telefon** (+48) 504 850 668